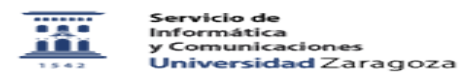

## Desviar mensajes a otra cuenta de correo 06/16/2019 19:17:41

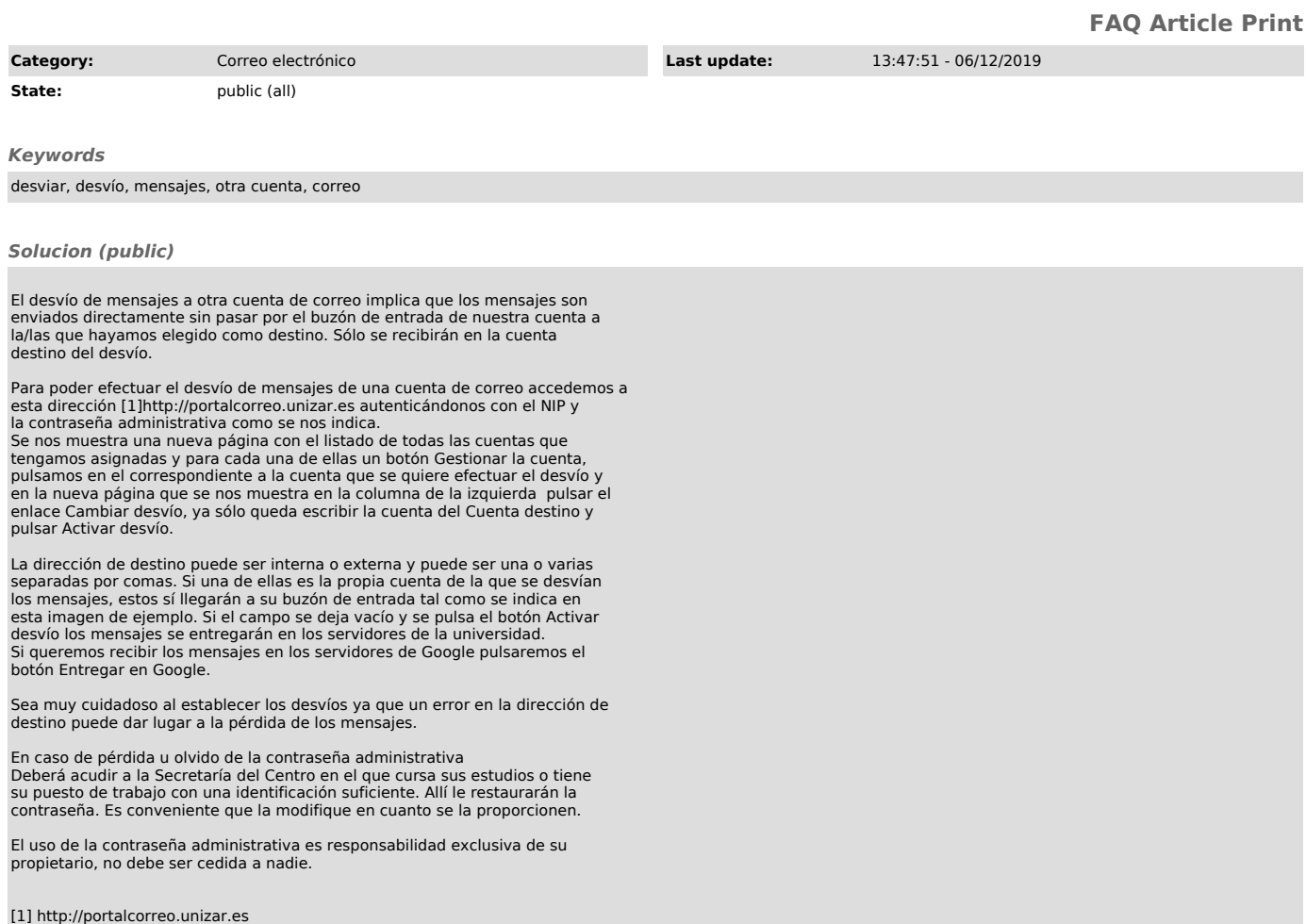